## Manage Administrator Accounts (Administrator)

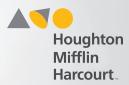

## **Open the User's Account**

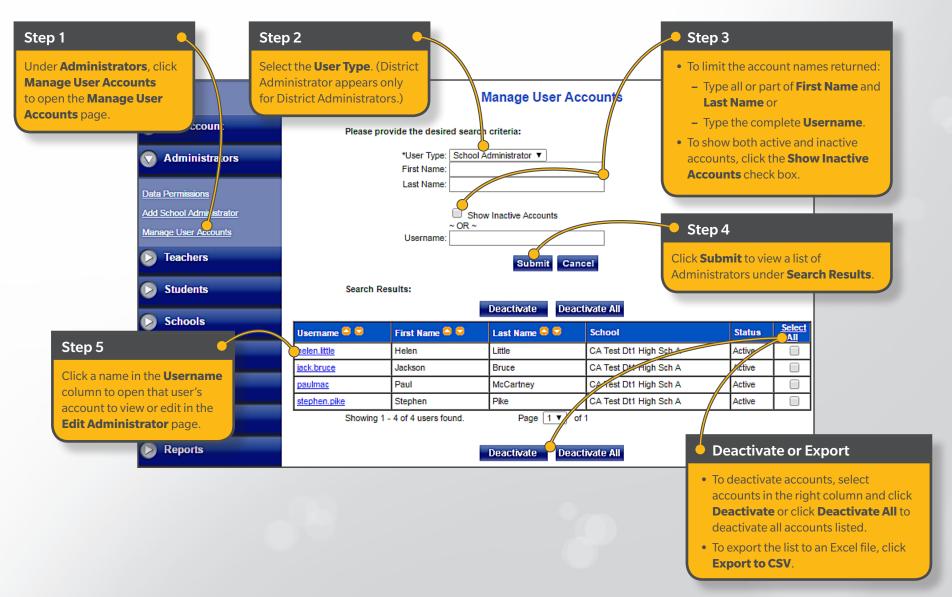

## Manage Administrator Accounts (Administrator)

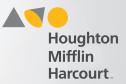

## **Edit the User's Account**

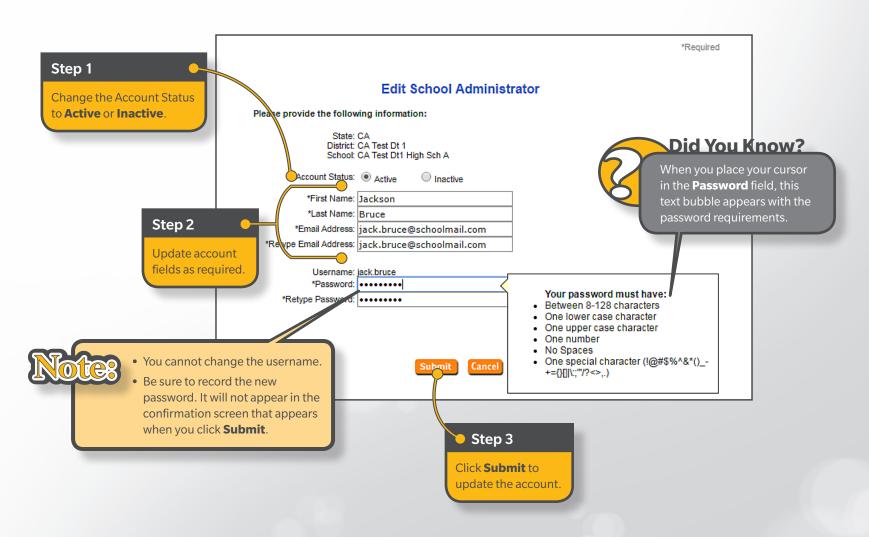